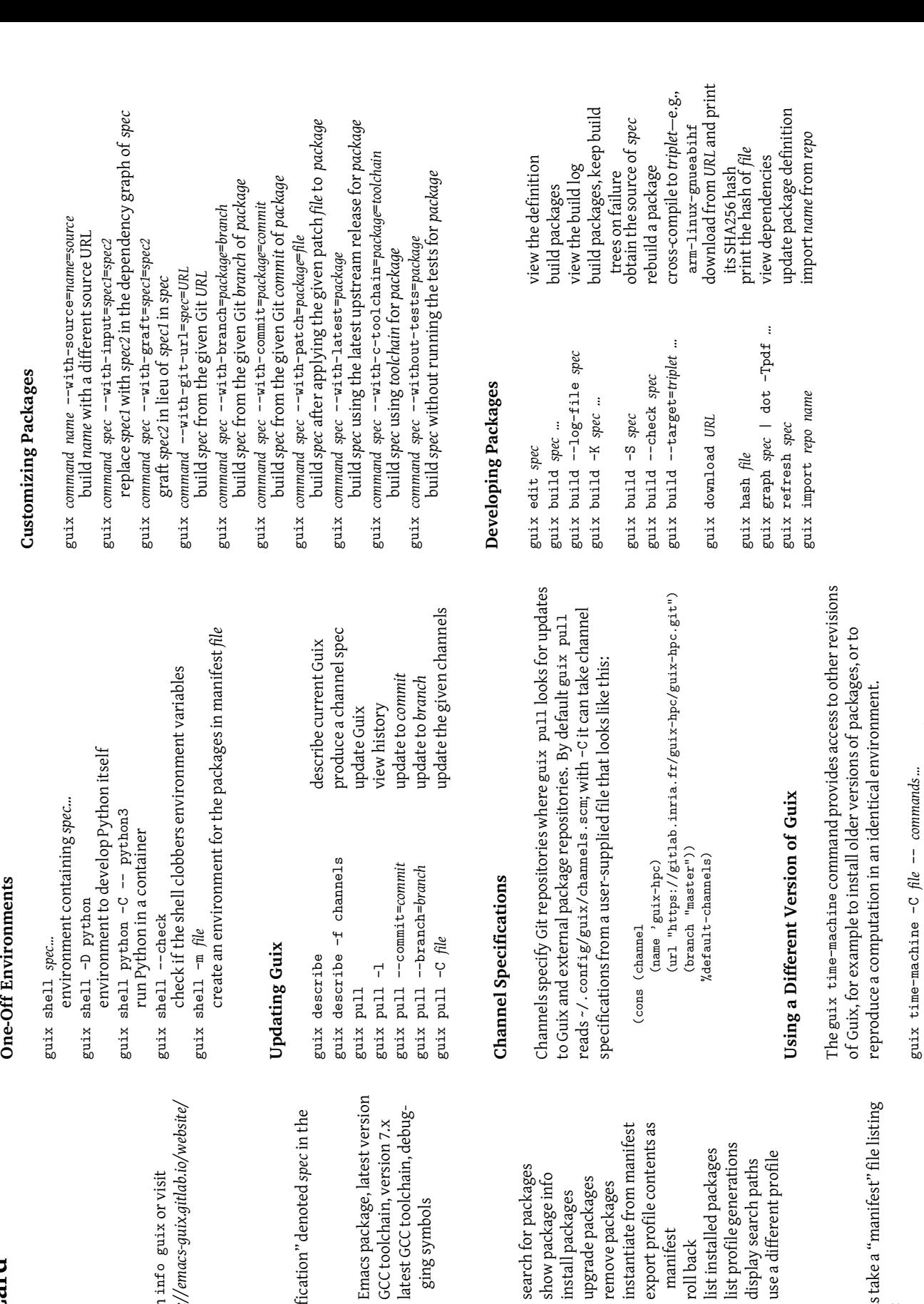

#### **GNU Guix Reference Card GNU Guix Reference Card** for version 1.4.0 *<https://guix.gnu.org/>*

One-Off Environments

## **Getting Started**

*<https://guix.gnu.org/manual/>*. See *<https://emacs-guix.gitlab.io/website/>* To read the on-line documentation run info guix or visit To read the on-line documentation run info guix or vis https://guix.gnu.org/manual/. See https://emacs-guix.gitlal for an Emacs interface to Guix. for an Emacs interface to Guix.

### Specifying Packages **Specifying Packages**

Most commands take a "package specification" denoted *spec* in the Most commands take a "package specification" denoted sequel. Here are some examples: sequel. Here are some examples: emacs Emacs package, latest version gcc-toolchain:debug  $gcc-toolchain@7$ emacs

gcc-toolchain:debug latest GCC toolchain, debuggcc-toolchain@7 GCC toolchain, version 7.x GCC toolchain, ve Emacs package, la latest GCC toolch ging symbols

### Managing Packages **Managing Packages**

guix package -m *file* instantiate from manifest guix package --export-manifest export profile contents as guix search *regexp …* search for packages guix show *spec* show package info guix upgrade [*regexp*] upgrade packages guix remove *name…* remove packages guix install *spec…* install packages guix package --export-manifest guix upgrade [regexp] guix search regexp ... guix package -m file guix install spec... guix remove name... guix show spec

guix package -l list profile generations guix package -I list installed packages guix package -p *profile …* use a different profile guix package --search-paths display search paths guix package --roll-back<br>rollback guix package --search-paths guix package --roll-back guix package -p profile ... guix package -I guix package -1

manifest<br>roll back

#### **Manifests**

guix package -m and other commands take a "manifest" file listing guix package -m and other commands take a "manifest packages of interest, along these lines: packages of interest, along these lines:

 $\alpha$  (specifications->manifest<br>  $\alpha$  ("gcc-toolchain@7" "gcc-toolchain@7:debug" '("gcc-toolchain@7" "gcc-toolchain@7:debug" (specifications->manifest  $"openmpi"')$ "openmpi"))

# guix time-machine -C *file* -- *commands …*

Run commands in a version of Guix specified by the given Run *commands* in a version of Guix specified by the given channels in *file*

VGuix

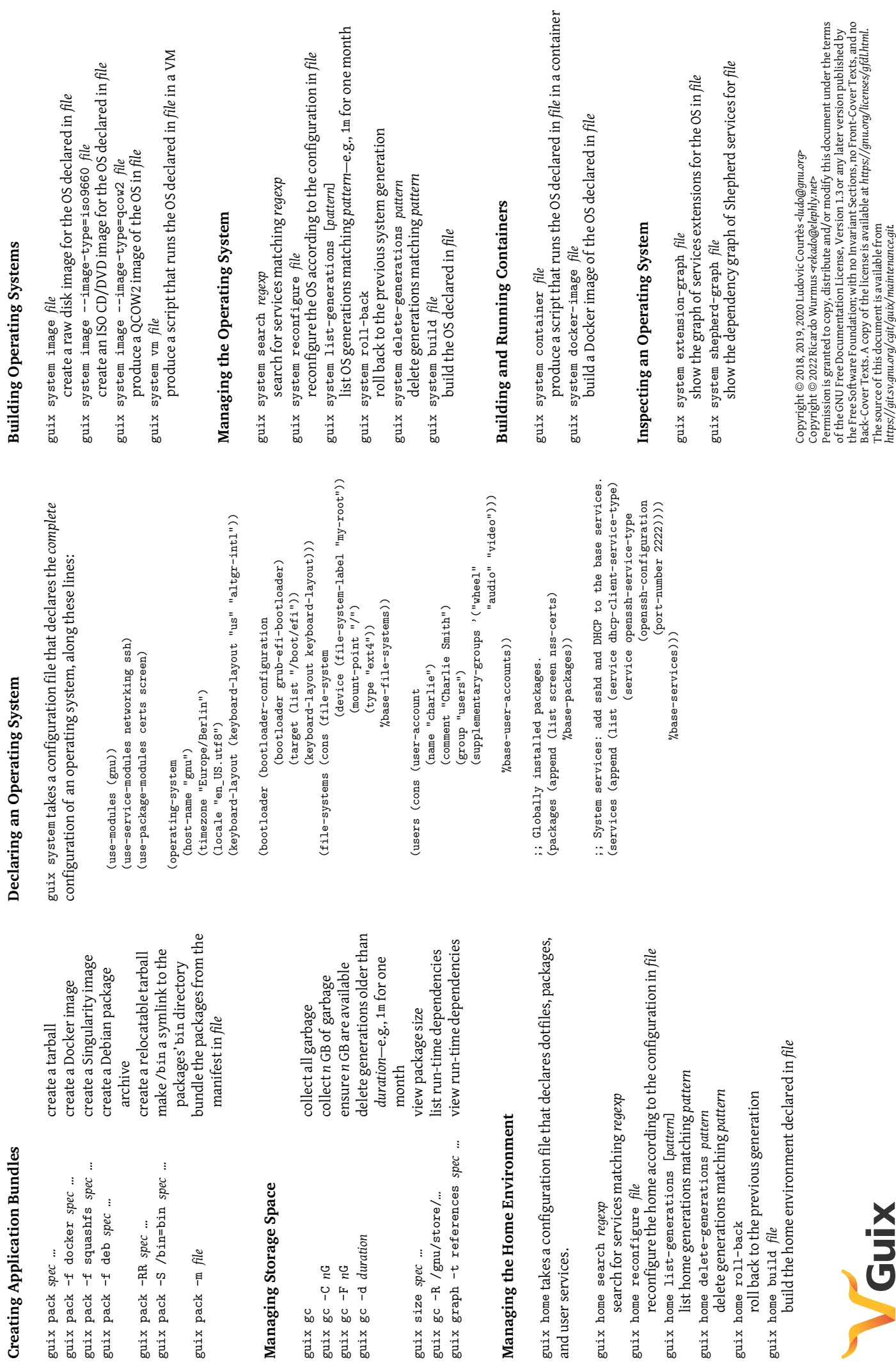

guix pack